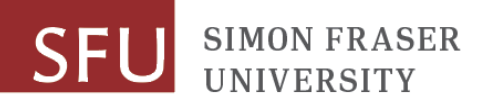

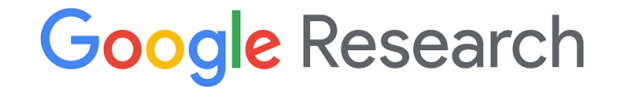

# **JUNE 18-22, 2023**

#### THU-AM-009

### **MobileNeRF**: Exploiting the Polygon Rasterization Pipeline for Efficient Neural Field Rendering on Mobile Architectures

**Zhiqin Chen**\*

Simon Fraser University Google Research

### **Thomas Funkhouser**

Google Research

**Peter Hedman** Google Research

### **Andrea Tagliasacchi**\*

Simon Fraser University Google Research University of Toronto

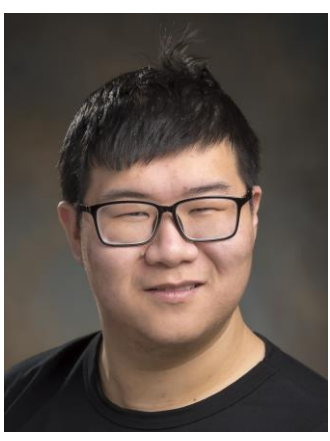

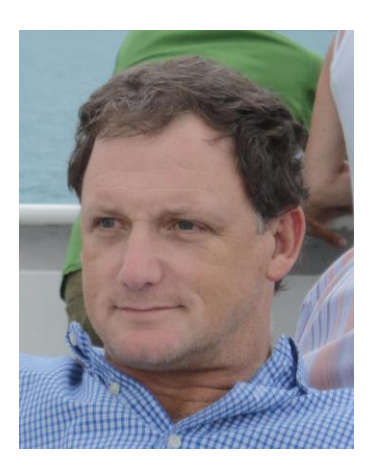

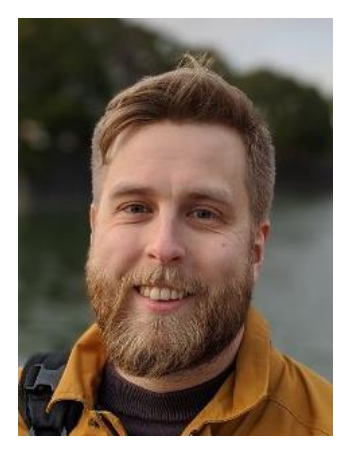

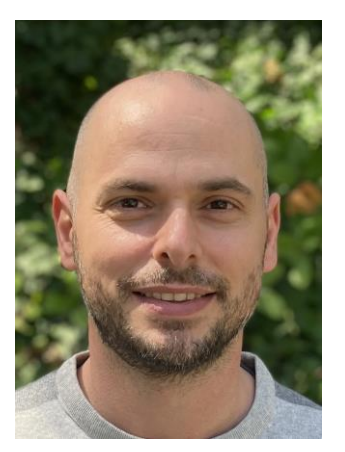

\* Work done while at Google.

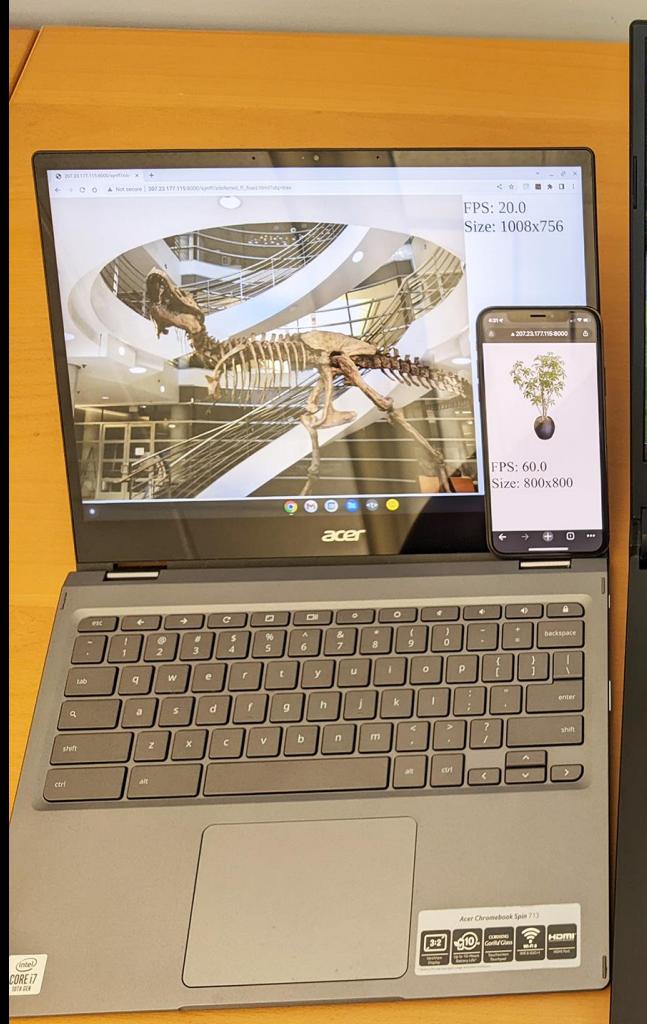

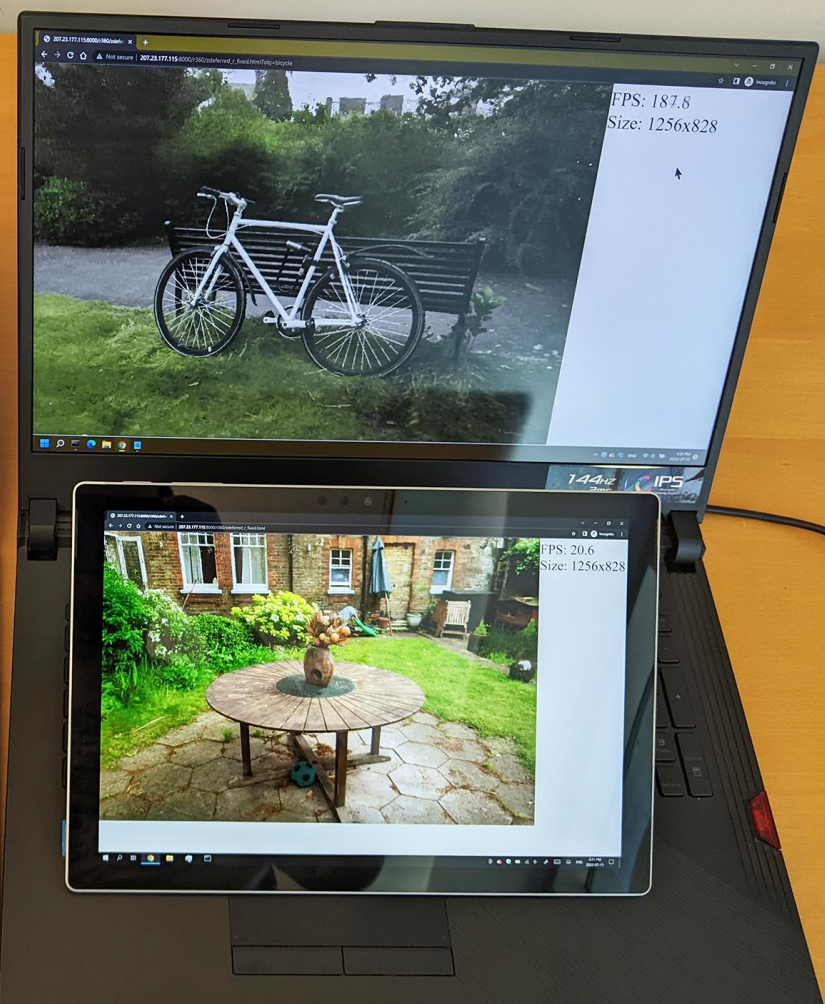

**Chromebook** T-rex scene 1008x756, 20 FPS

**Gaming laptop** Bicycle scene 1256x828, 187 FPS

**iPhone XS** Ficus scene 800x800, 60FPS

**Surface Pro 6** Garden scene 1256x828, 20 FPS

### Triangle meshes as NeRF representation

> Compatibility:

All GPUs in modern devices can render triangles.

> Speed:

GPUs are optimized to render triangles fast.

Extracted triangle mesh by our method

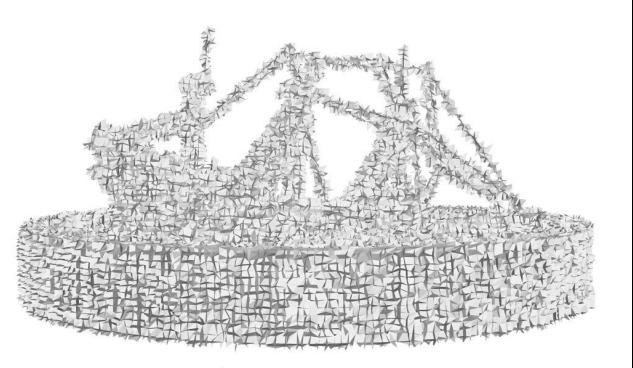

Rendered image by our method

### Overview - rendering

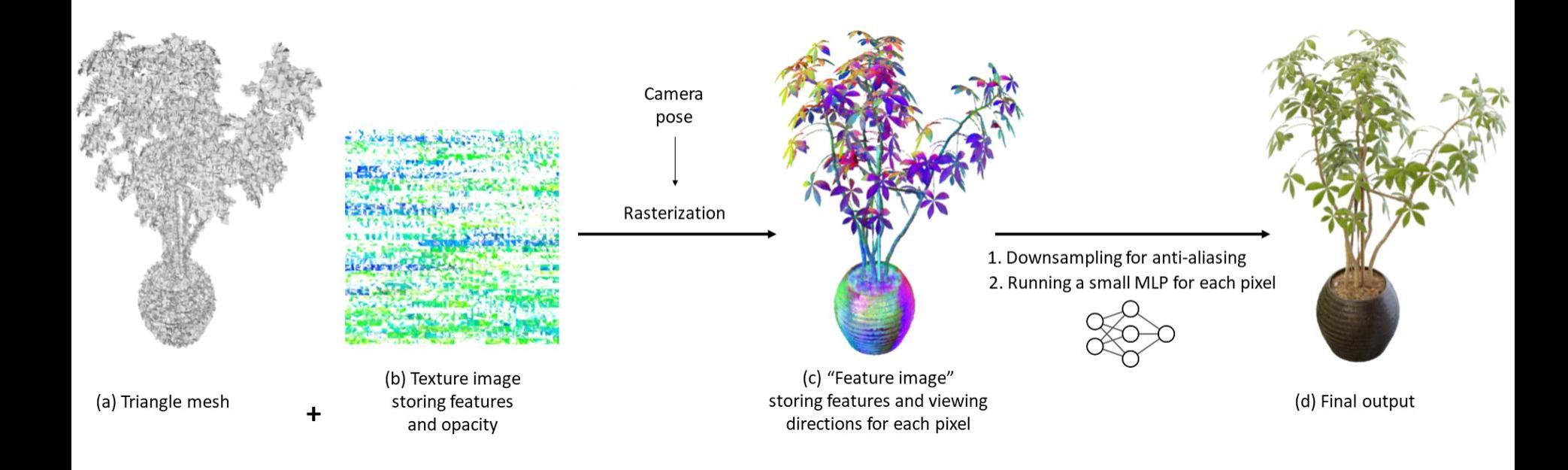

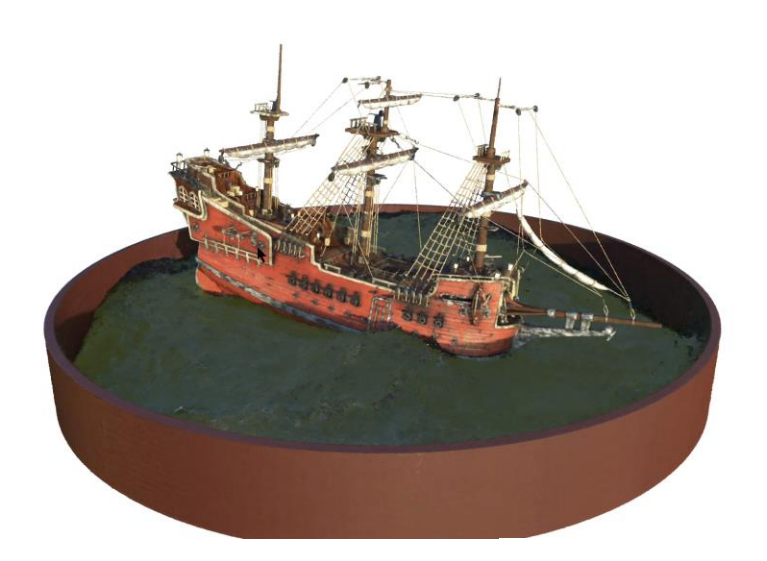

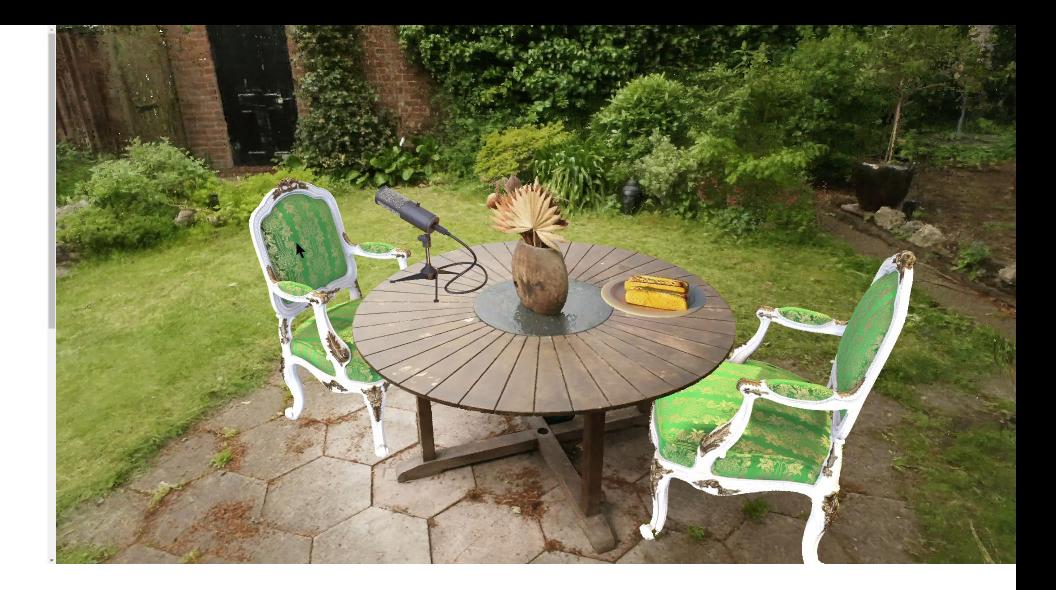

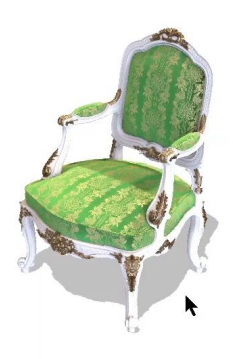

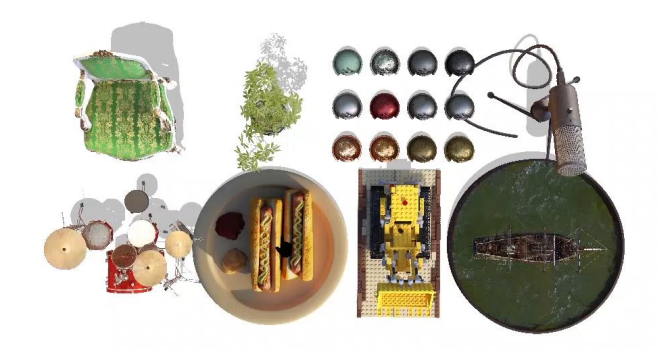

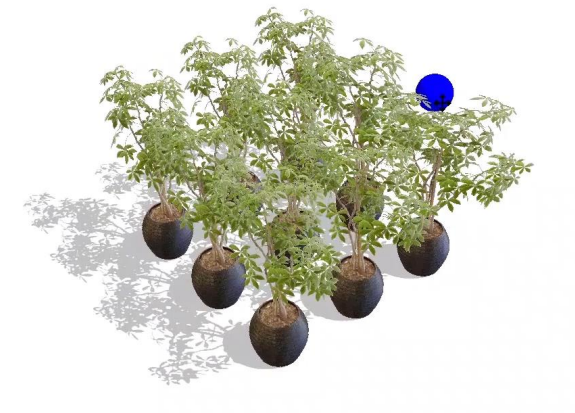

### Motivation - speed

Classic NeRF methods rely on volumetric rendering.

> Slow: for each pixel, many points need to be sampled along the ray and evaluated by the MLP.

Colors. alphas

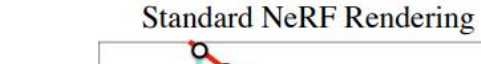

 $\Theta$ Final color

The figure is taken from SNeRG - Baking Neural Radiance Fields for Real-Time View Synthesis. Hedman et al. ICCV 2021.

# Motivation - GPU memory

Recent NeRF methods speed up inference by "baking" the MLP evaluation results into sparse 3D voxel grids.

E.g., SNeRG, PlenOctrees.

> Large: 3D textures or 3D structures have to be stored in GPU for fast accessing.

[1] (SNeRG) Baking Neural Radiance Fields for Real-Time View Synthesis. Hedman et al. ICCV 2021. [2] PlenOctrees for Real-time Rendering of Neural Radiance Fields. Yu et al. ICCV 2021.

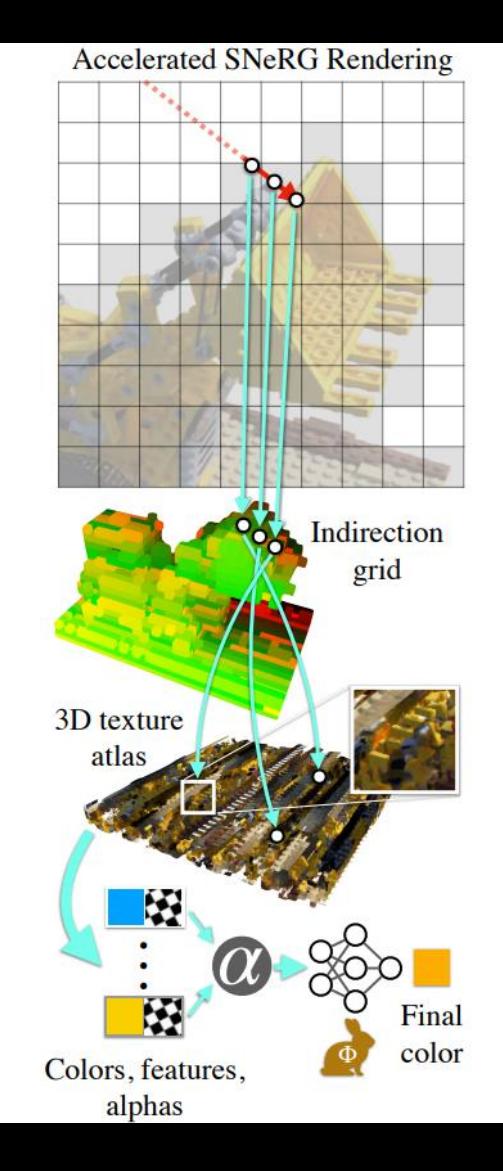

### Motivation - compatibility

Most NeRF methods need cuda and high-end accelerators.

Error: Unsupported renderer: ANGLE (Intel. Intel(R) UHD Graphics 630 Direct3D11 vs 5 0 ps\_5\_0, D3D11). Are you running with hardware acceleration enabled?

Frames per second: 125.52

10:18

 $\blacktriangledown$  100%

#### Real-time Online Demo

We're excited to present a live demo that works in modern browsers. Click on one of the scenes below to open the demo app.

Note: Our full models are on the order of 2GB in size: for online viewing, the PlenOctrees used are lower resolution, quantized versions of 34-125MB, losing approximately 0.5-1.5 dB in PSNR.

Unfortunately, mobile and tablet devices are not currently supported due to WebGL compatibility issues. We hope to support this in the future.

#### **PlenOctrees**

### Our method

We use textured triangle meshes as the NeRF representation.

> Compatibility: all GPUs in modern devices can render triangles.

> Speed: GPUs are optimized to render triangles fast.

> Memory: storing 2D textures consumes much less memory than storing 3D textures.

### Triangle meshes as NeRF representation

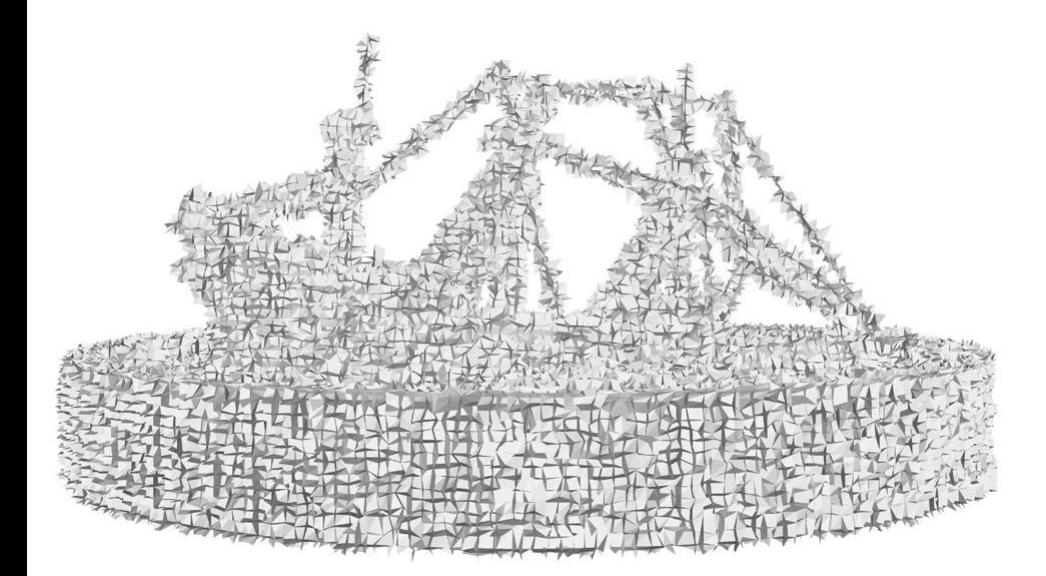

Extracted triangle mesh by our method

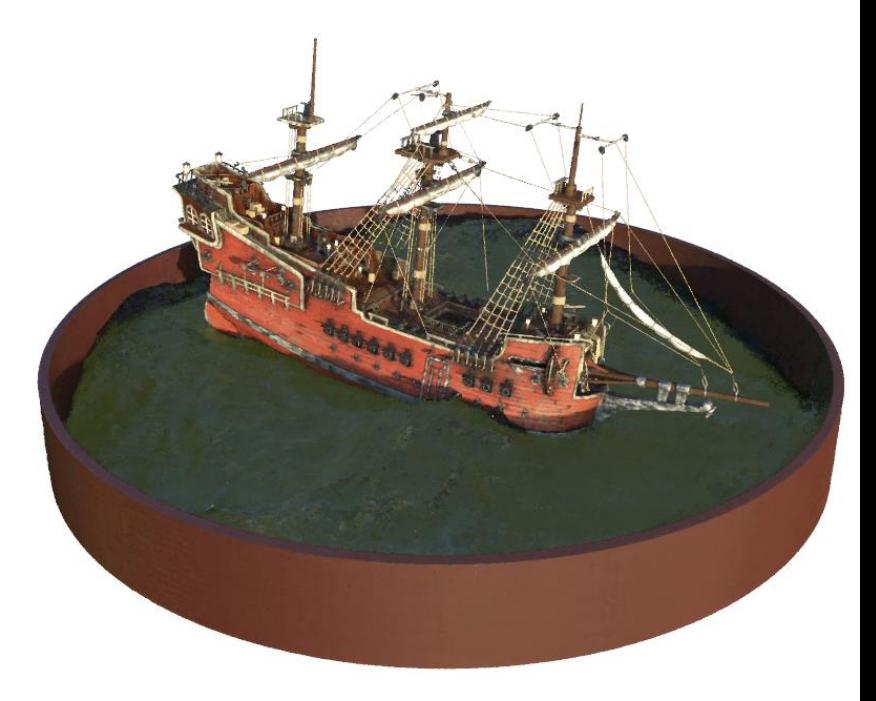

Rendered image by our method

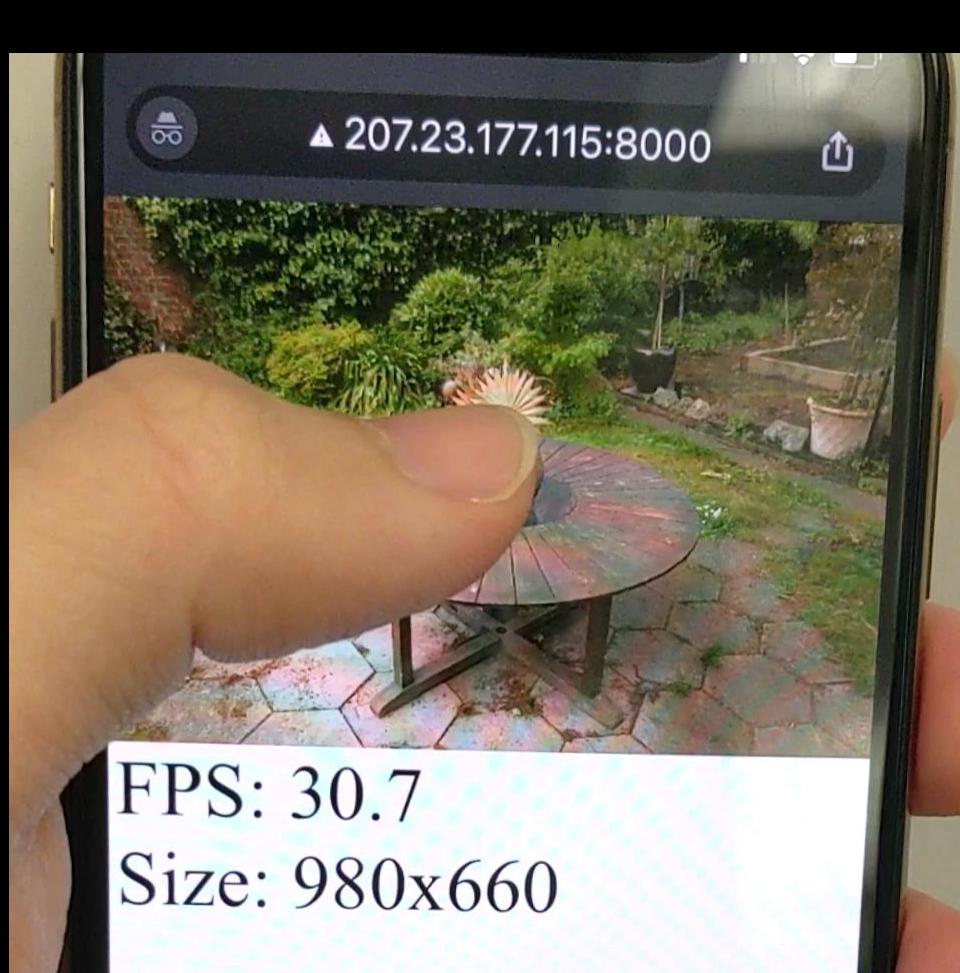

FPS: 44.9 Size: 800x800

**Heenan In** 

▲ 207.23.177.115:8000

 $5:037$ 

 $\frac{1}{50}$ 

 $\blacksquare$ 

₾

### View dependent colors

> Store 8-d features instead of 3-d RGB colors in the texture image.

> Use a tiny MLP running in a GLSL fragment shader to produce the output color.

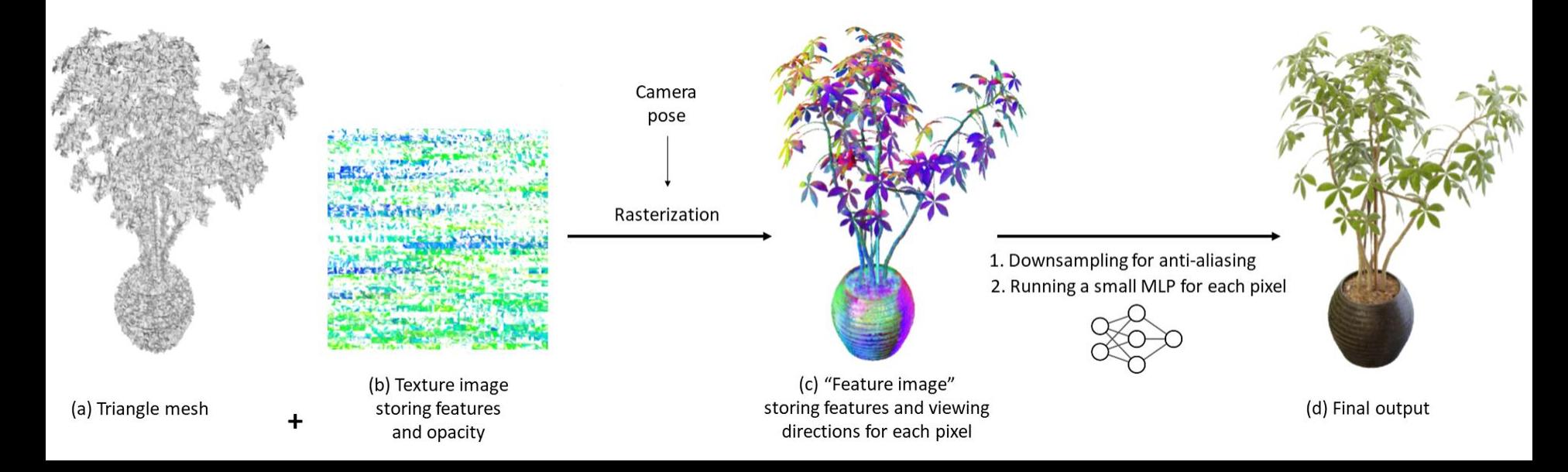

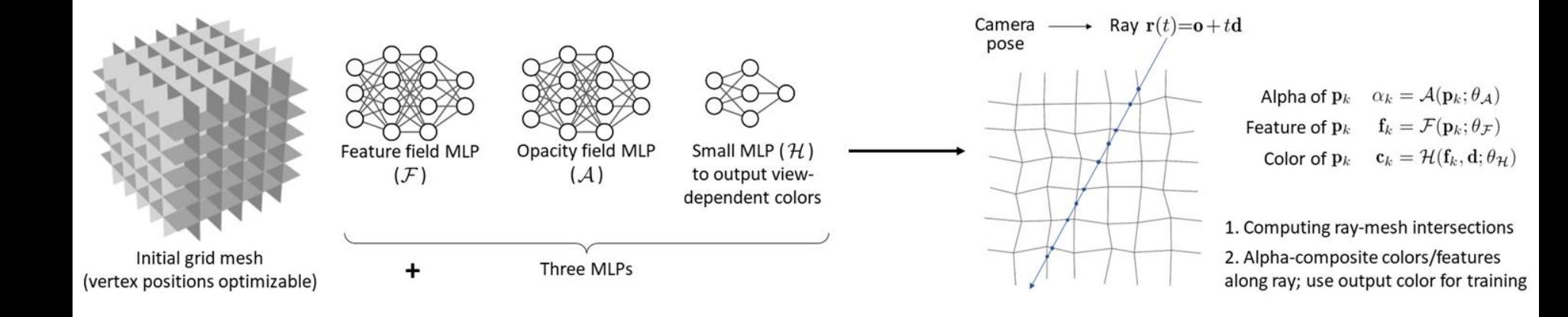

### Initial grid mesh

1. Store a grid of vertices 2. Connect adjacent

vertices to form faces

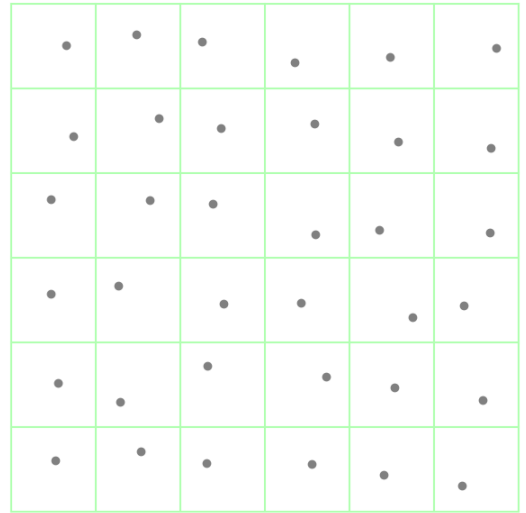

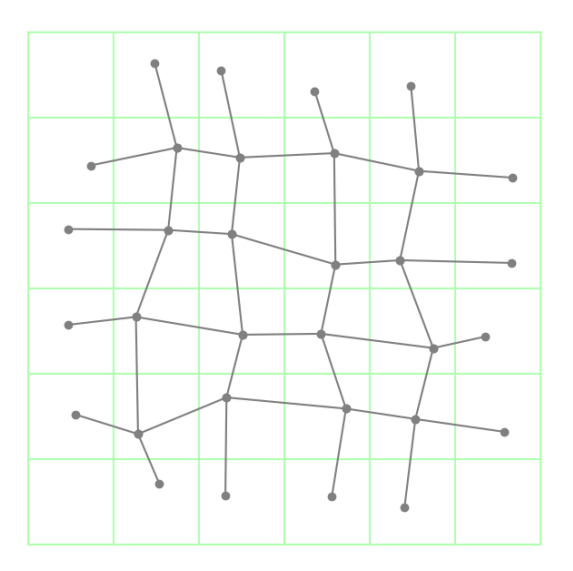

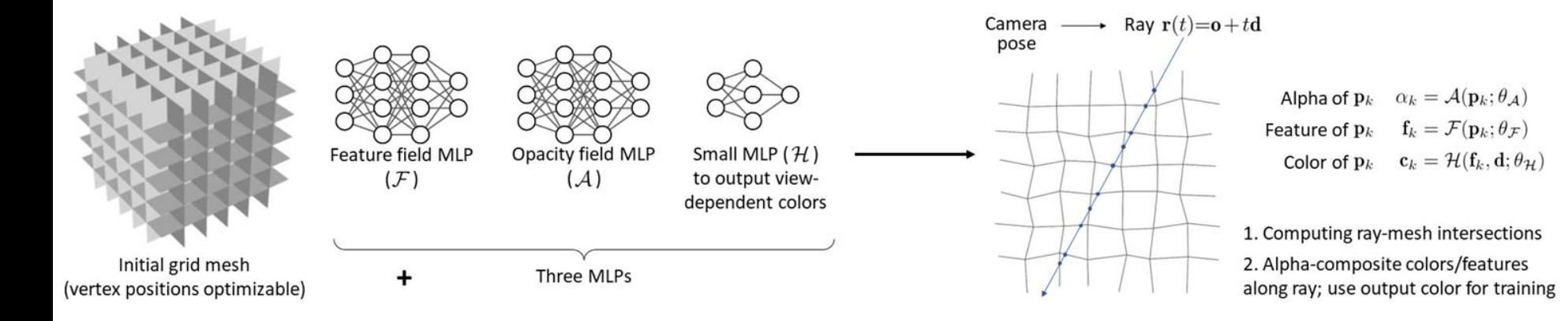

$$
\mathbf{C}(\mathbf{r}) = \sum_{k=1}^{K} T_k \alpha_k \mathbf{c}_k, \quad T_k = \prod_{l=1}^{k-1} (1 - \alpha_l)
$$

 $\mathcal{L}_{\mathbf{C}} = \mathbb{E}_{\mathbf{r}} ||\mathbf{C}(\mathbf{r}) - \mathbf{C}_{\text{gt}}(\mathbf{r})||_2^2.$ 

1. Binarization

$$
\alpha_k = \mathcal{A}(\mathbf{p}_k; \theta_\mathcal{A}) \qquad \mathcal{A} : \mathbb{R}^3 \to [0, 1]
$$

$$
\hat{\alpha}_k \in \{0, 1\}
$$
  

$$
\hat{\alpha}_k = \alpha_k + \mathcal{K}[\mathbb{1}(\alpha_k > 0.5) - \alpha_k]
$$

### 1. Binarization

### 2. Supersampling (for antialiasing)

\*Actually, we average pixel features instead of pixel colors. Please refer to the paper for more details.

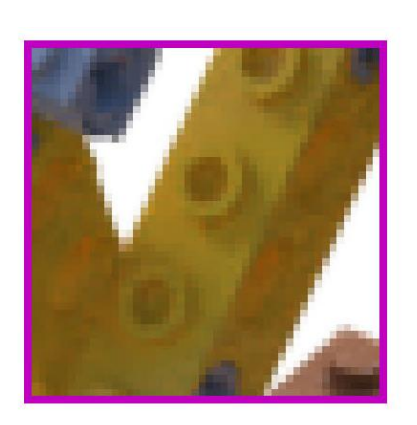

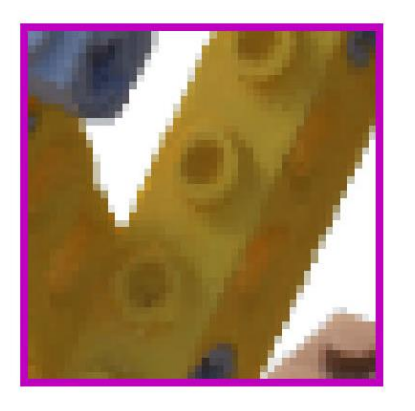

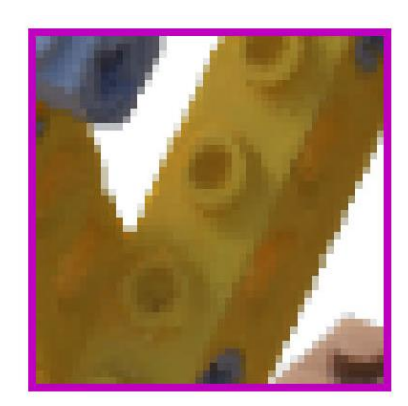

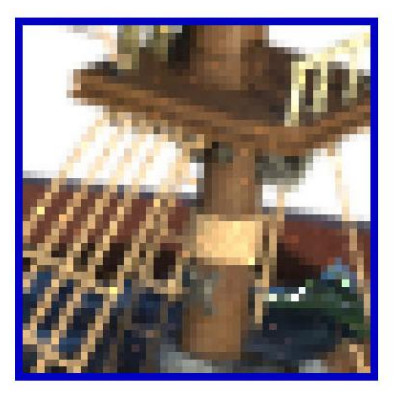

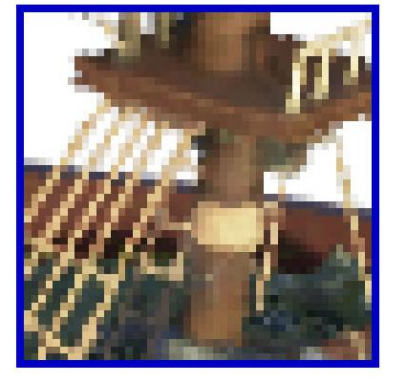

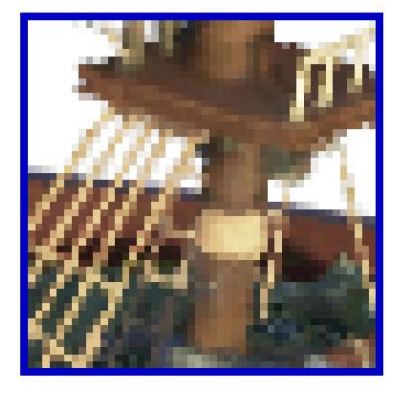

Ground truth With SS Without SS

Extract the mesh

> store visible triangles in OBJ files.

Bake textures

> store the features and alpha into PNG texture images.

Cache the neural renderer

> store the weights of the view-dependent MLP into a JSON file

### Real-time NeRF viewer

HTML+JavaScript+WebGL using Three.js.

Online demo: https://mobile-nerf.github.io

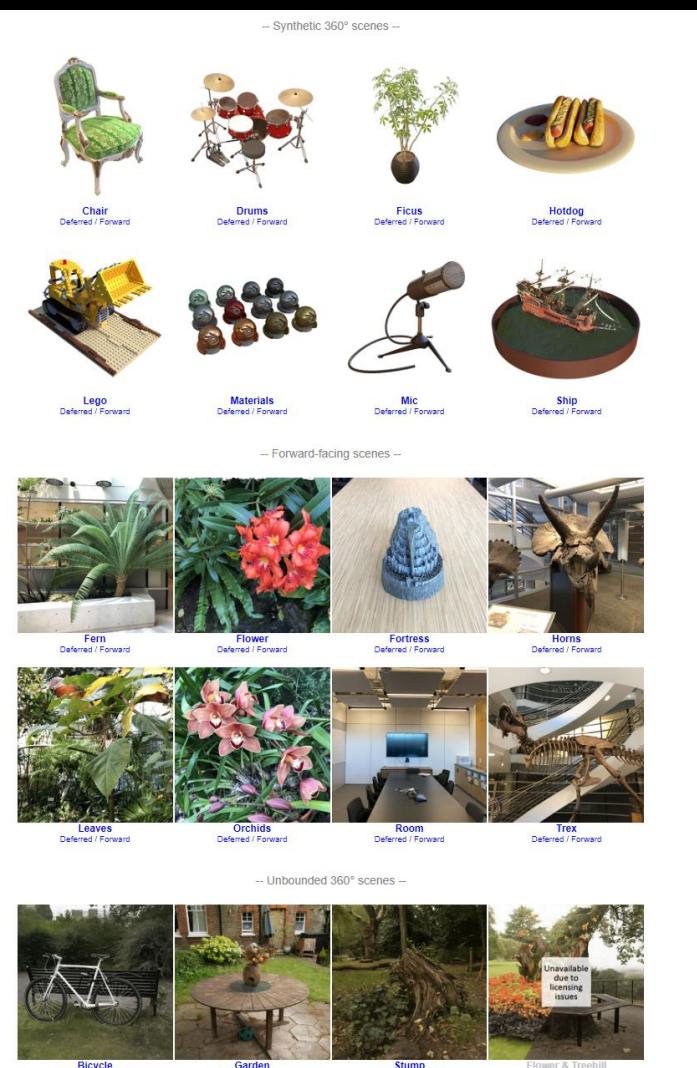

Bicycle<br>Deferred / Forward

**Stump** Deferred / Forward

Deferred / Forward

Flower & Treel

### Results - testing devices

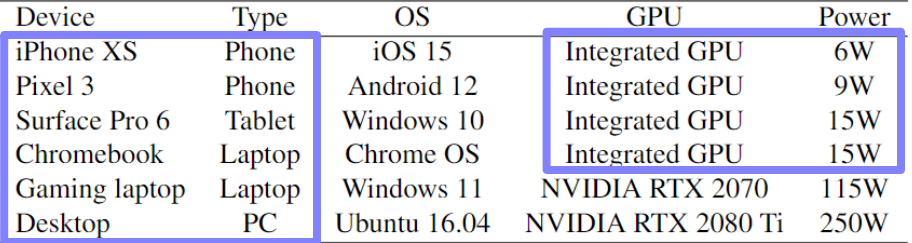

Table 1. **Hardware specs**  $-$  of the devices used in our rendering experiments. The power is the max GPU power for discrete NVIDIA cards, and the combined max CPU and GPU power for integrated GPUs.

### Results - GPU memory and disk storage

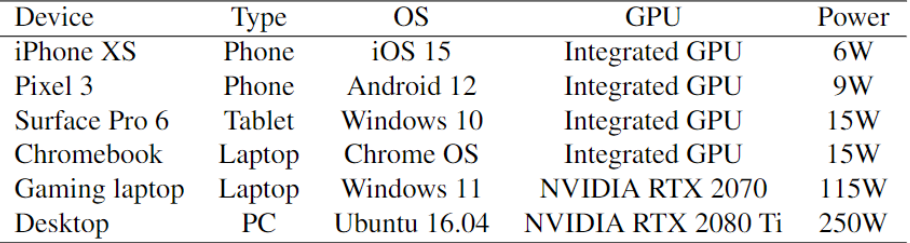

Table 1. **Hardware specs**  $-$  of the devices used in our rendering experiments. The power is the max GPU power for discrete NVIDIA cards, and the combined max CPU and GPU power for integrated GPUs.

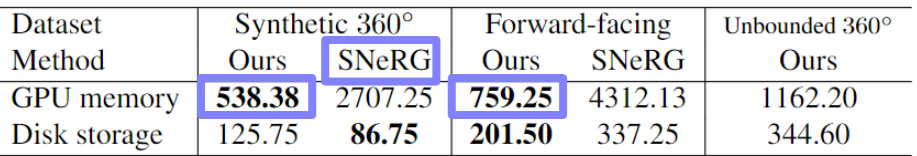

#### Table 3. **Resources –** memory and disk storage (MB).

[1] (SNeRG) Baking Neural Radiance Fields for Real-Time View Synthesis. Hedman et al. ICCV 2021.

### Results - rendering speed

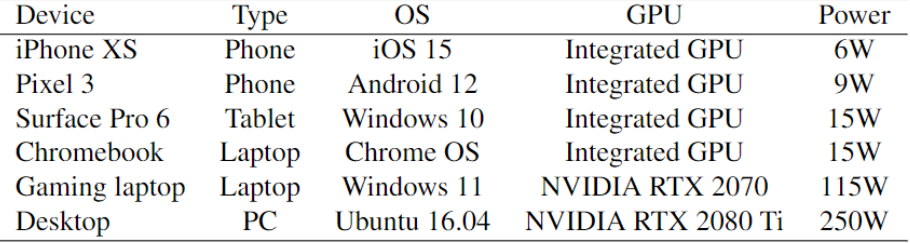

Table 1. **Hardware specs**  $-$  of the devices used in our rendering experiments. The power is the max GPU power for discrete NVIDIA cards, and the combined max CPU and GPU power for integrated GPUs.

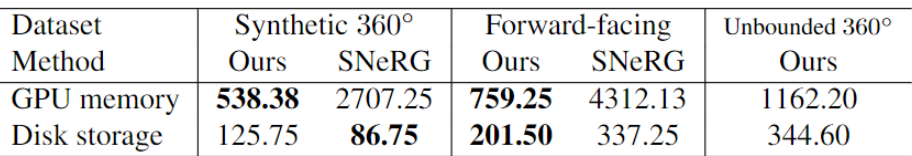

Table 3. **Resources –** memory and disk storage (MB).

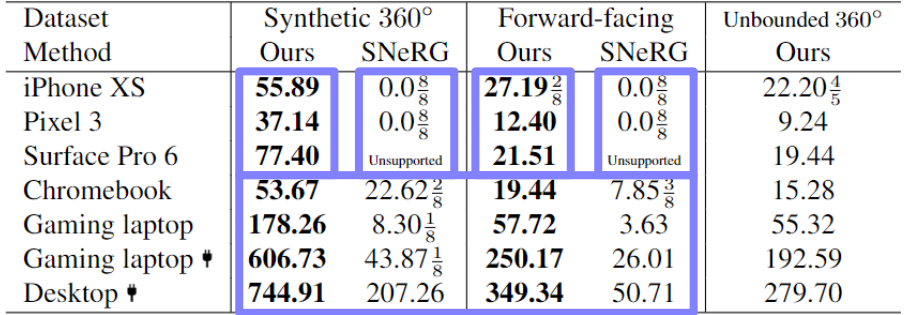

Table 2. **Rendering speed –** on various devices in frames per second (FPS). The devices are on battery, except for the gaming laptop and the desktop which are plugged in, indicated with a  $\ddot{\bullet}$ . The mobile devices (first four rows) have almost identical rendering speed when plugged in. With the notation  $\frac{M}{N}$  we indicate that M out of N testing scenes failed to run due to out-of-memory errors.

### Results - rendering quality

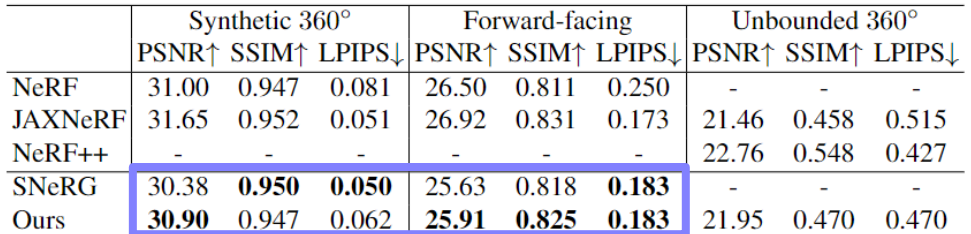

Table 4. Quantitative Analysis - For NeRF and NeRF++, we dash entries where the original papers did not report quantitative performance.

### Visual results

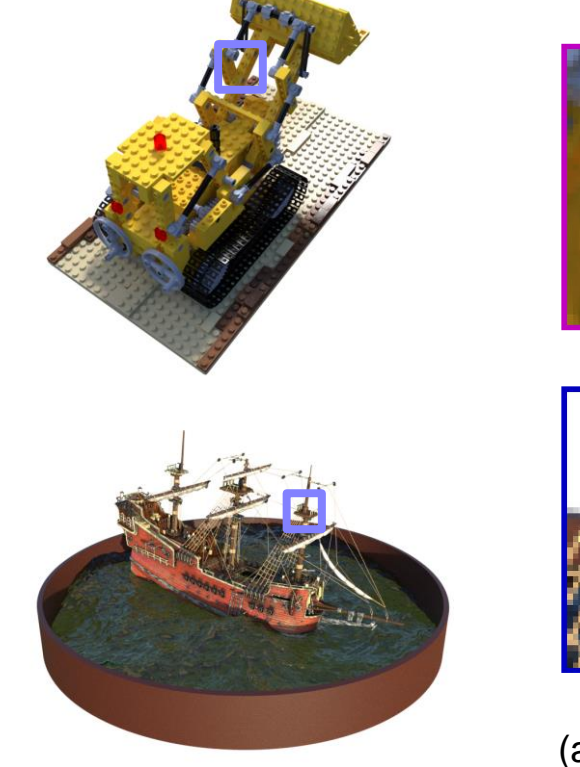

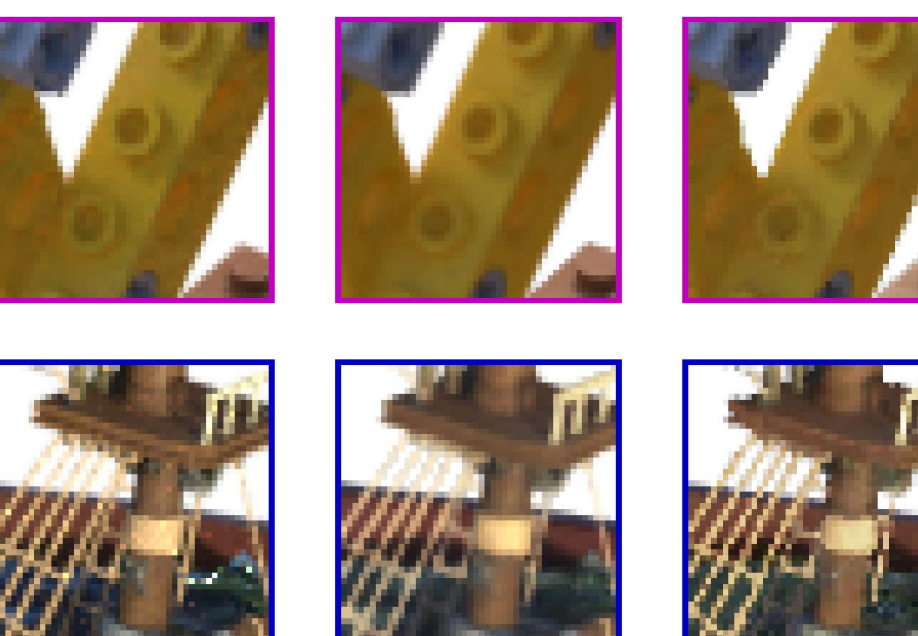

(a) Ground truth (b) SNeRG **(c) Our method**

### Visual results

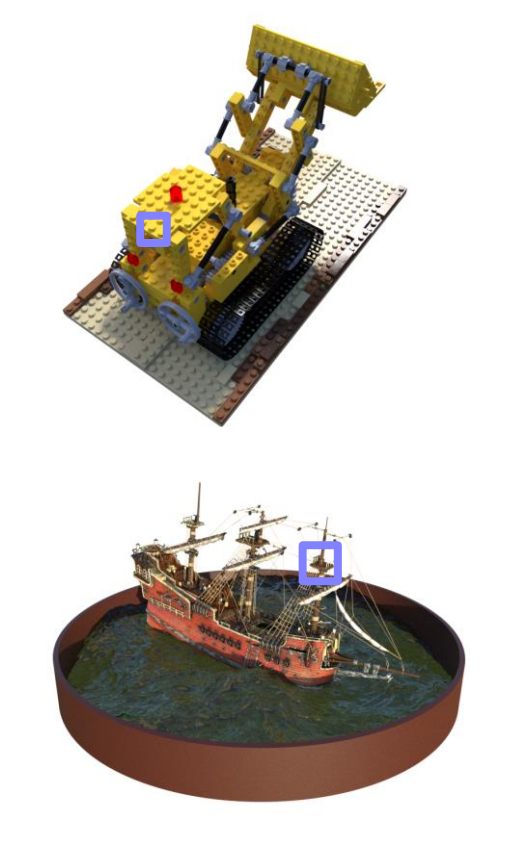

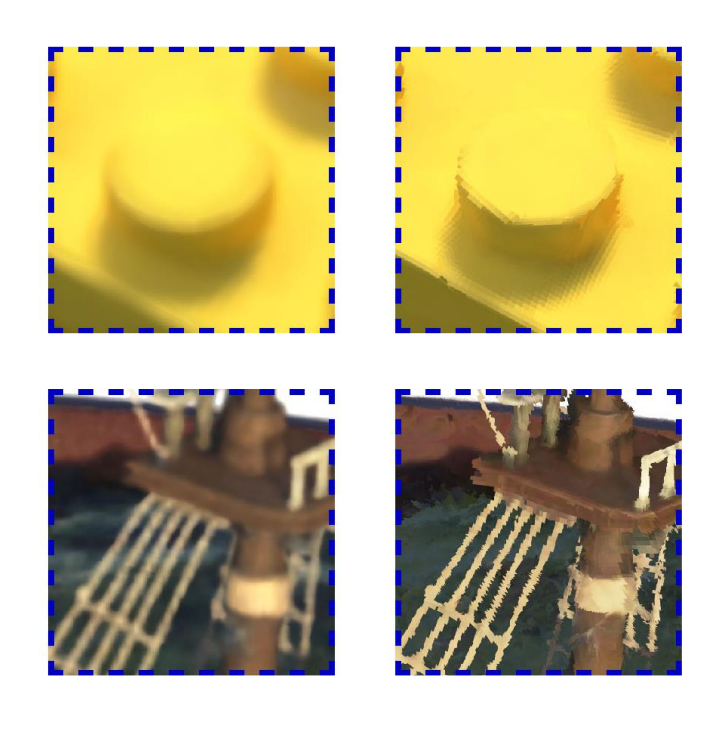

(a) Ground truth (b) SNeRG **(c) Our method**

# [New] Shader code optimization

### MLP shader optimizations suggested by Noeri Huisman

- 1. Inject network weights directly into the shader source code.
- 2. Use mat4 and vec3 multiplications in all operations.
- 3. Forward rendering instead of deferred rendering.

\* See the supplementary material of our paper on arXiv for more details.

Rendering speed improvements (tested on 5 real unbounded scenes with a mobile phone)

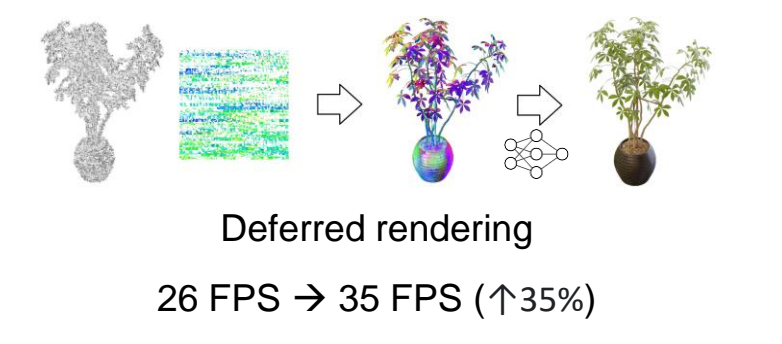

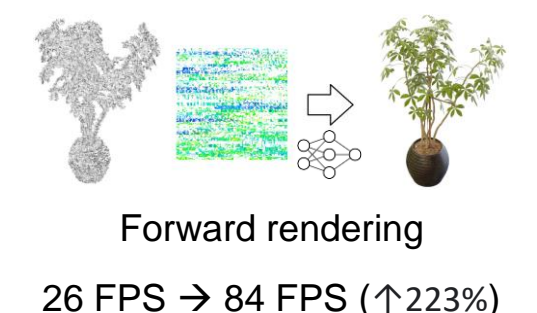

### Scene editing

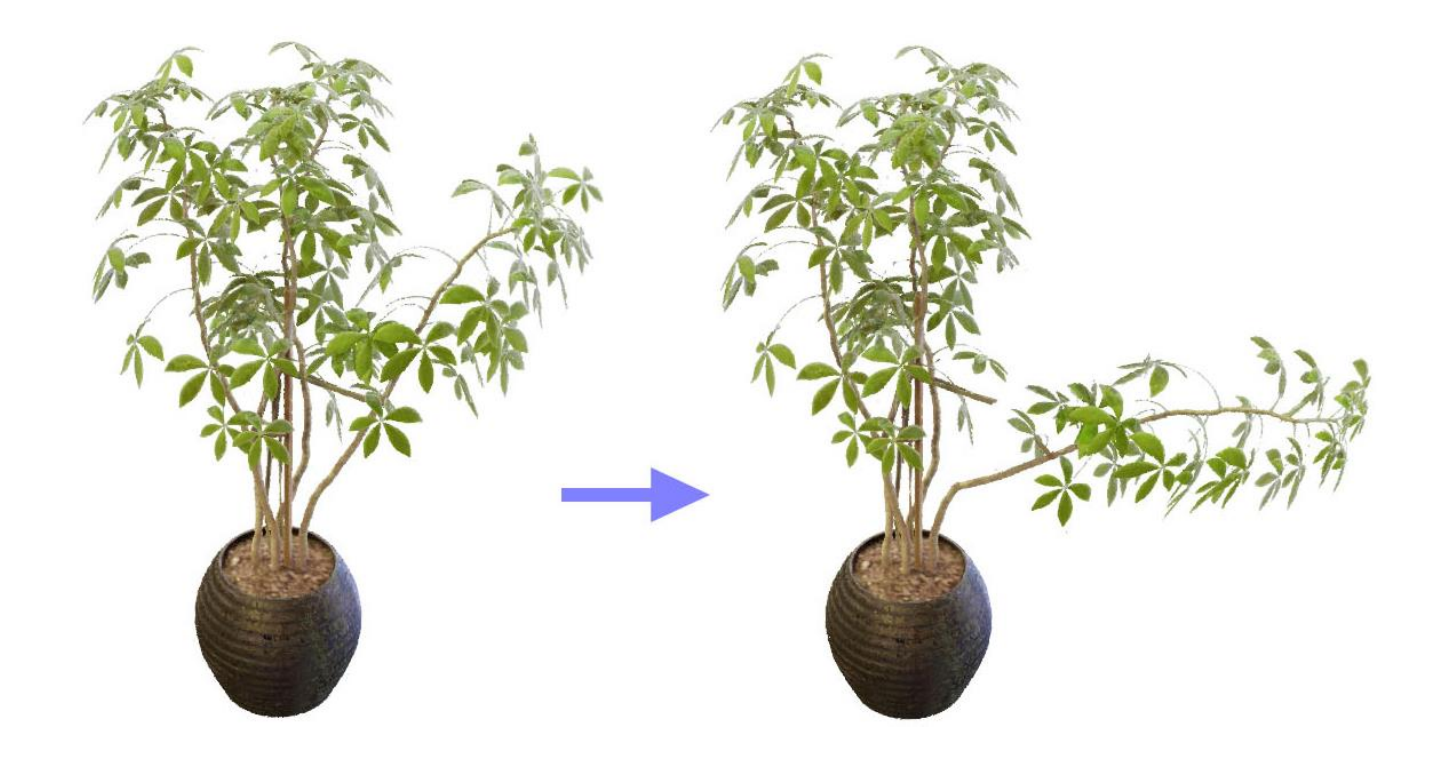

# Scene editing

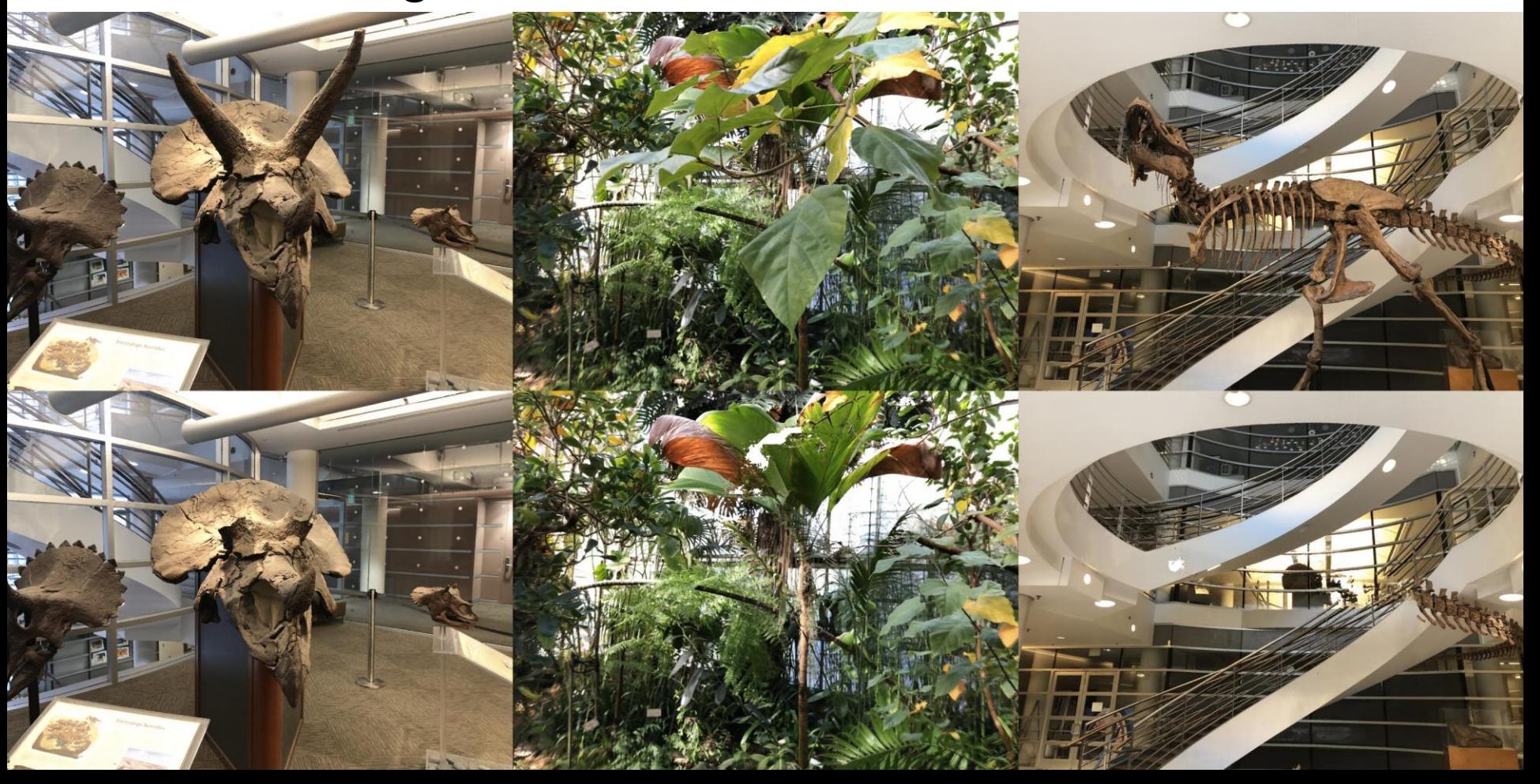

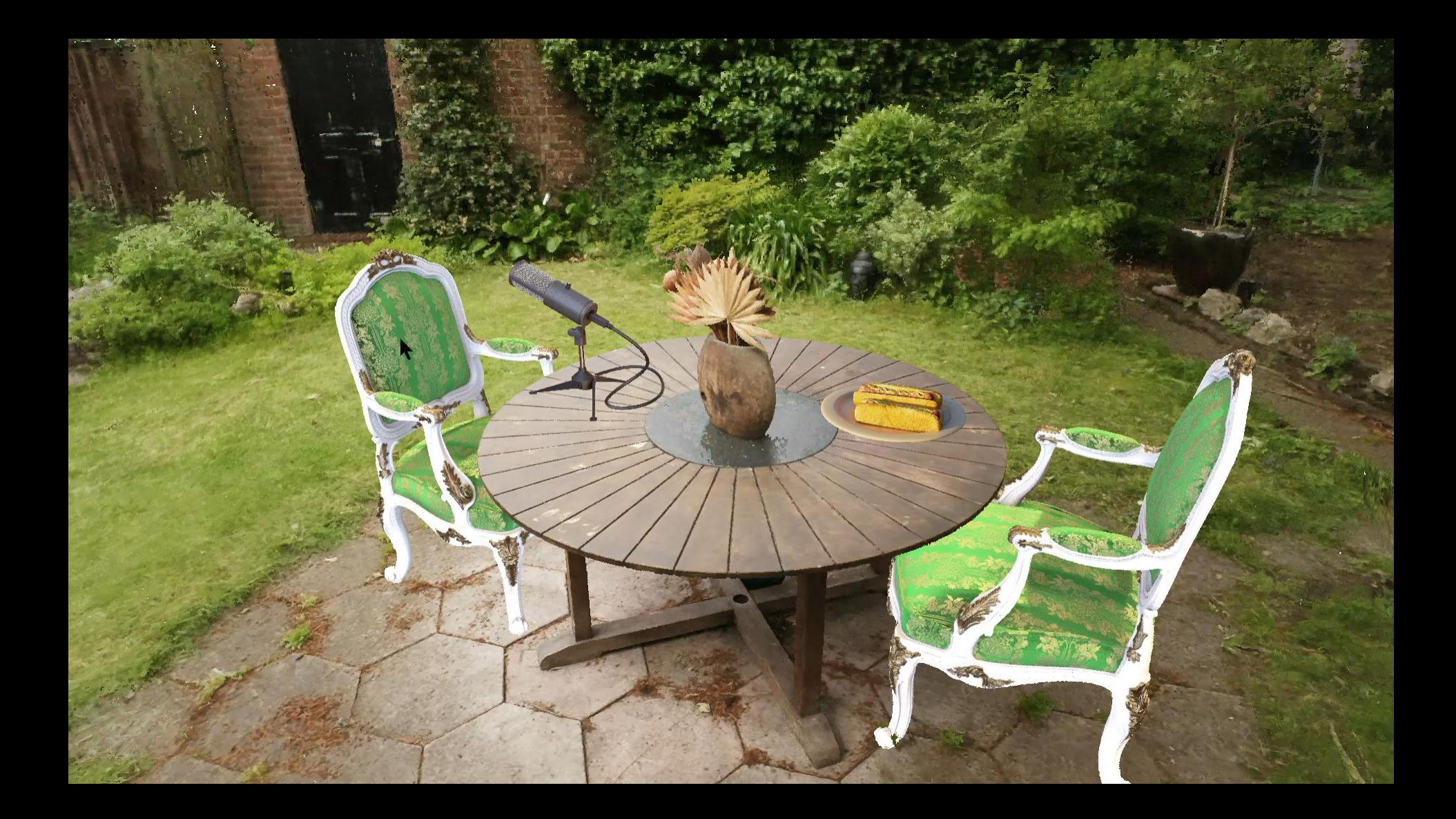

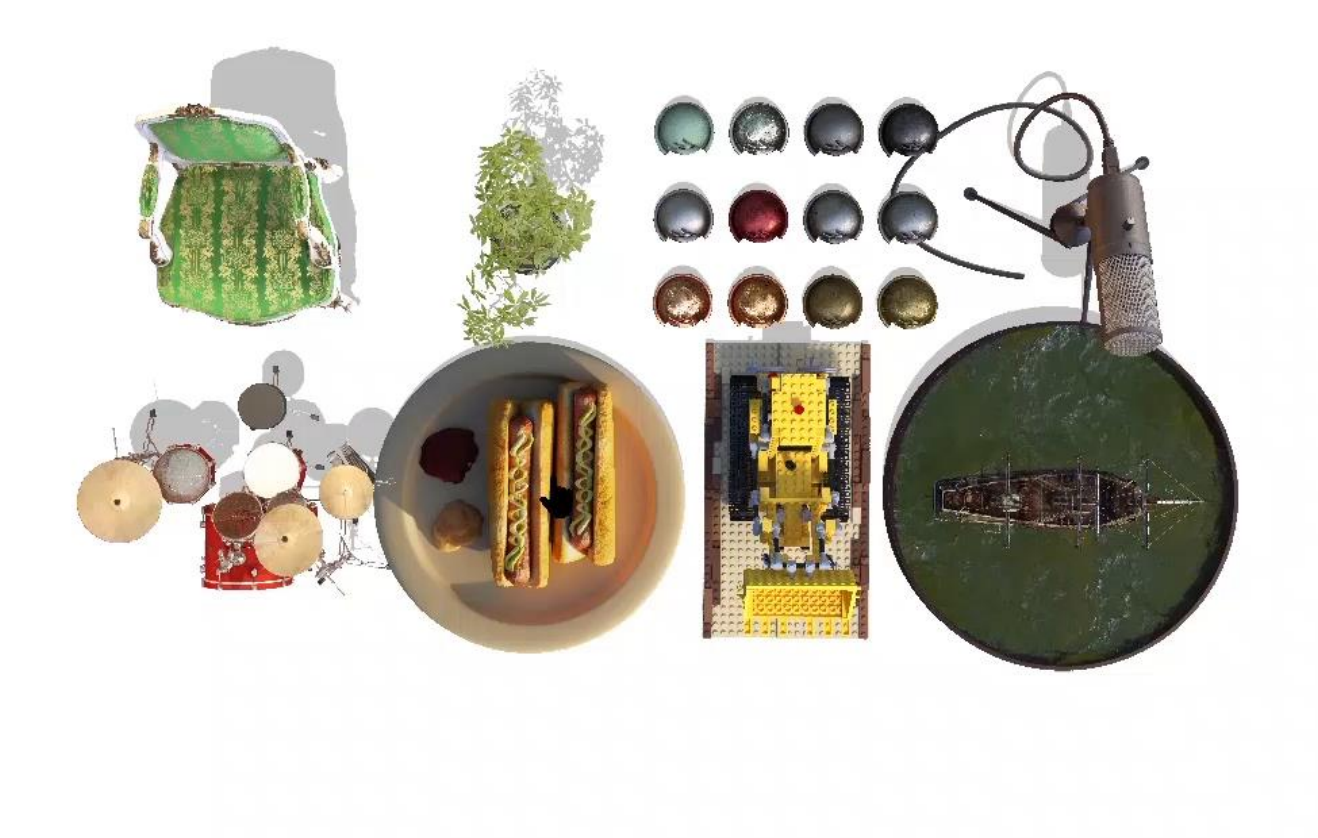

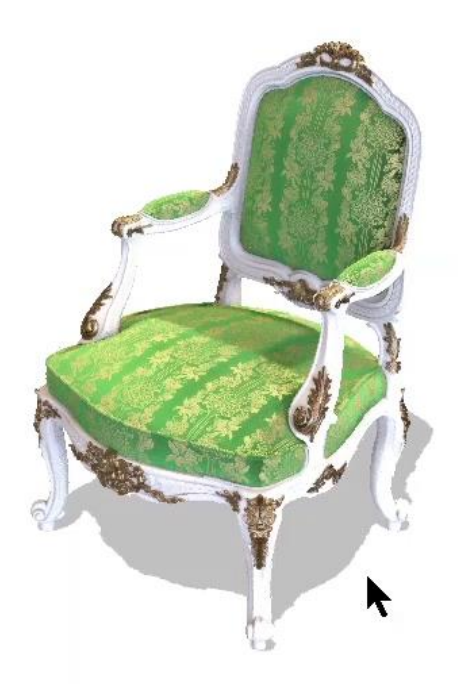

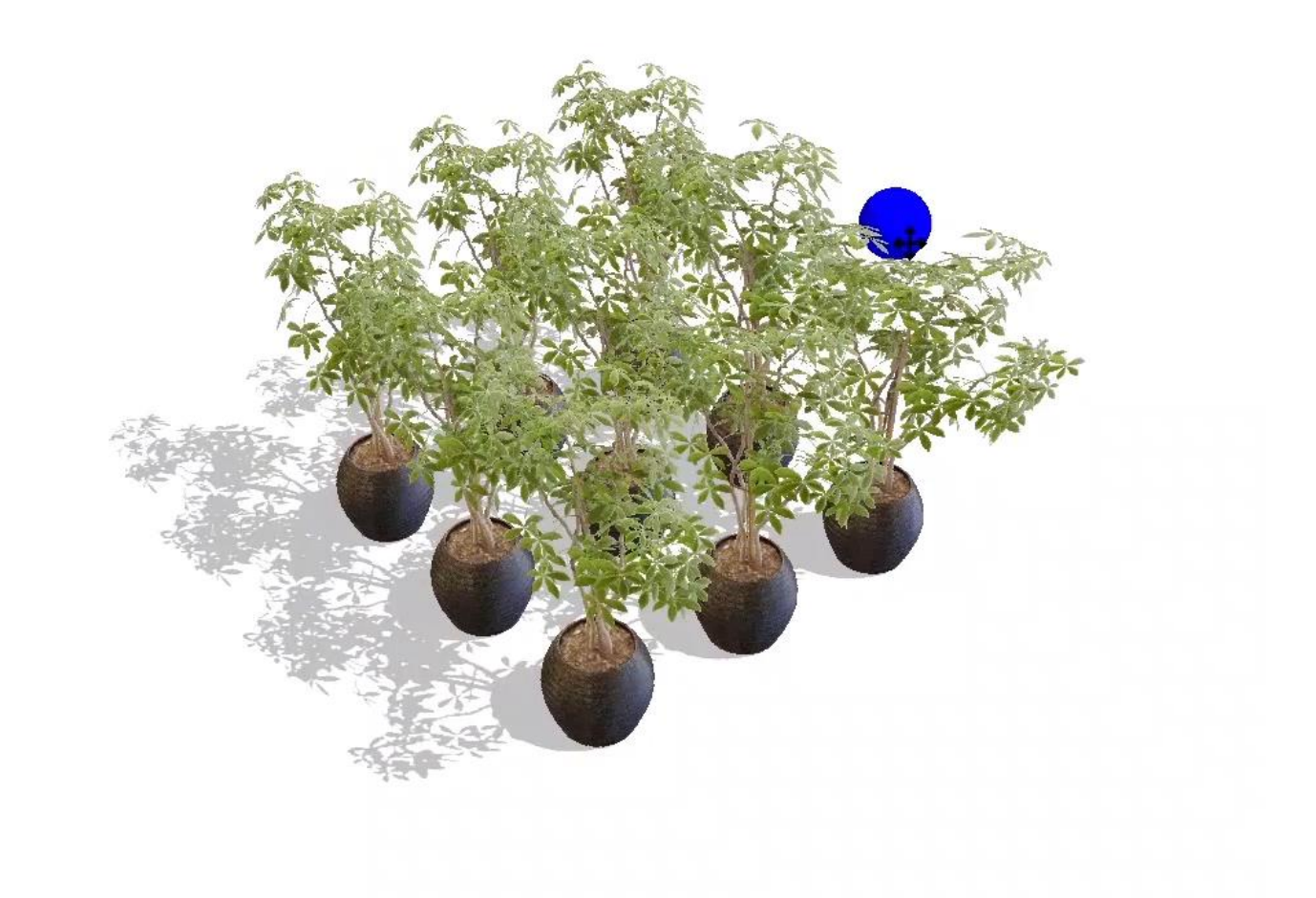

### **Limitations**

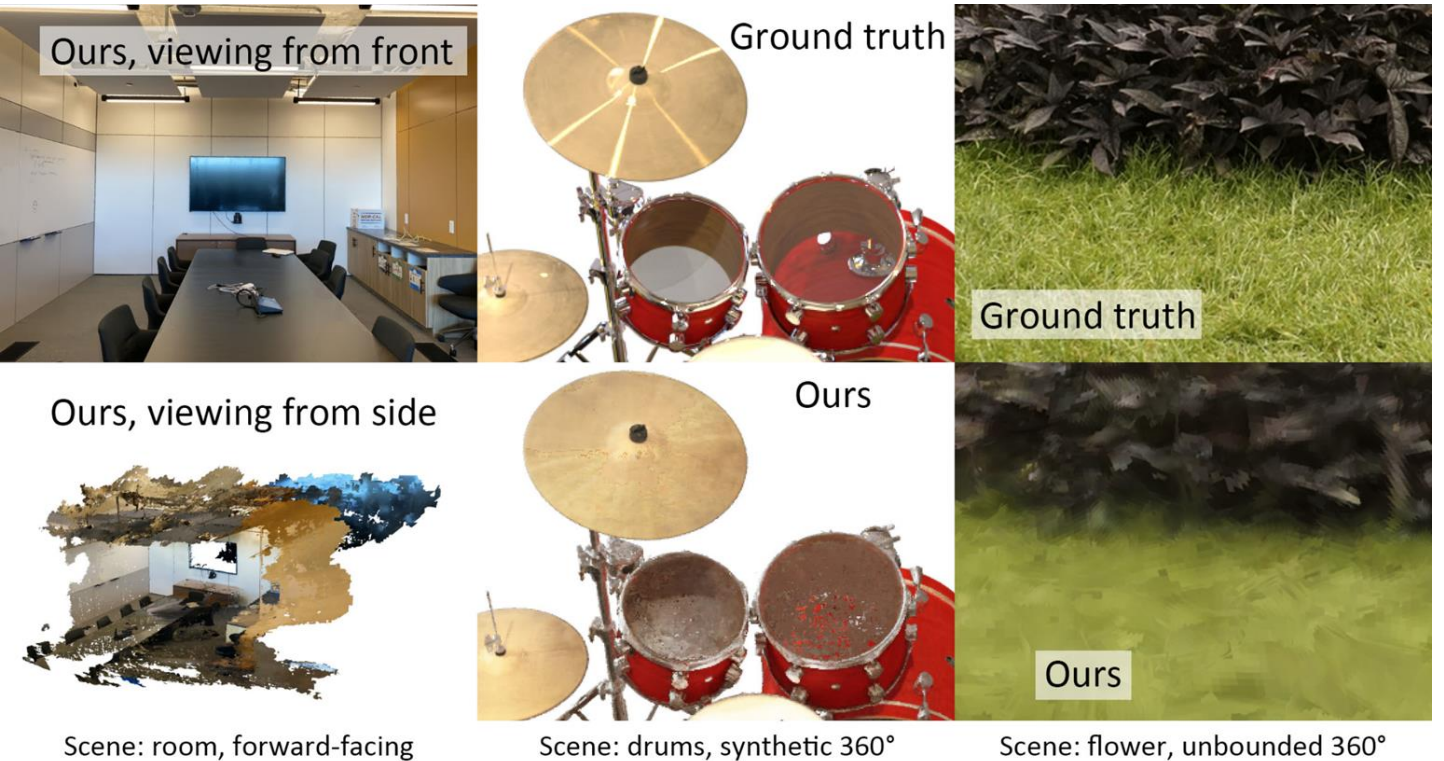

Scene: room, forward-facing (a) Wrong geometry

(b) No semi-transparency

Scene: flower, unbounded 360° (c) Fixed mesh resolution

### Thank you!

Poster session THU-AM-009

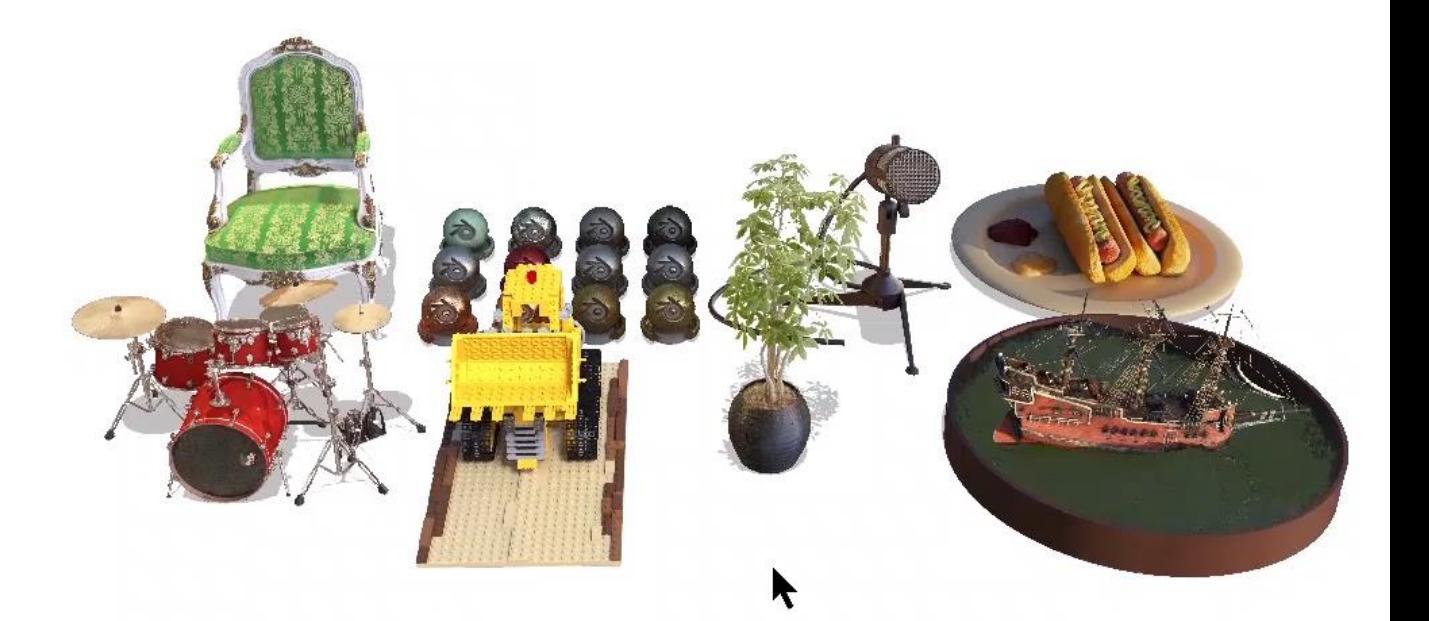